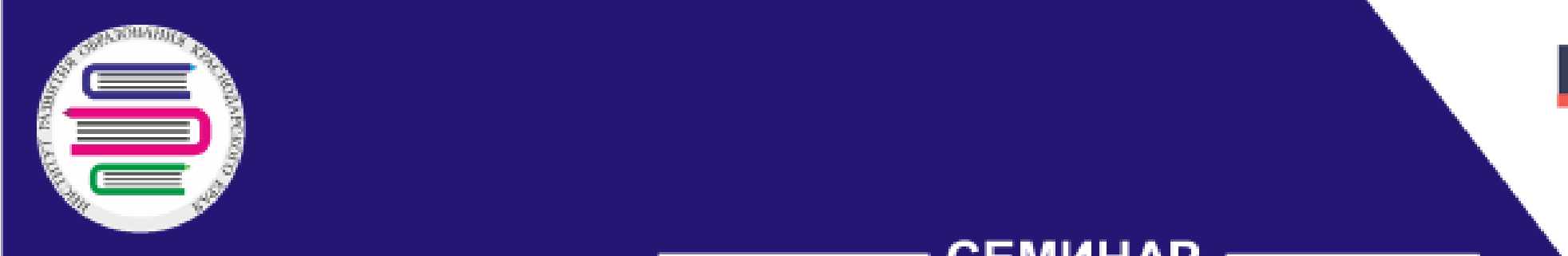

Кашаев Керим Сахатович (1988)<br>Кашаев Керим Сахатович (1988)<br>Кашаев Керим Сахатович (1988)

# базовая часть искусственного льных  $s$ в  $\sqrt{6}$ КУБАНИ

ЦНППМ

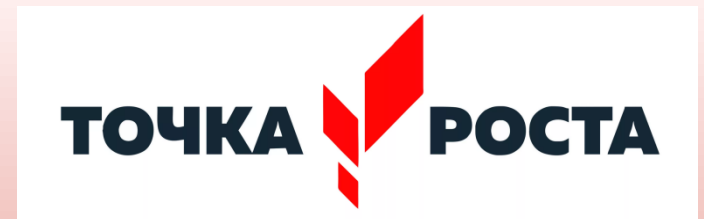

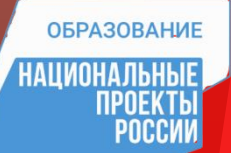

**Использование инженернотехнических навыков учащихся при работе с роботами в центре «Точка роста»**

> Кашаев Керим Сахатович, учитель информатики МАОУ СОШ № 5 имени Героя Советского Союза А.П.Компанийца станицы Пластуновской МО Динской район

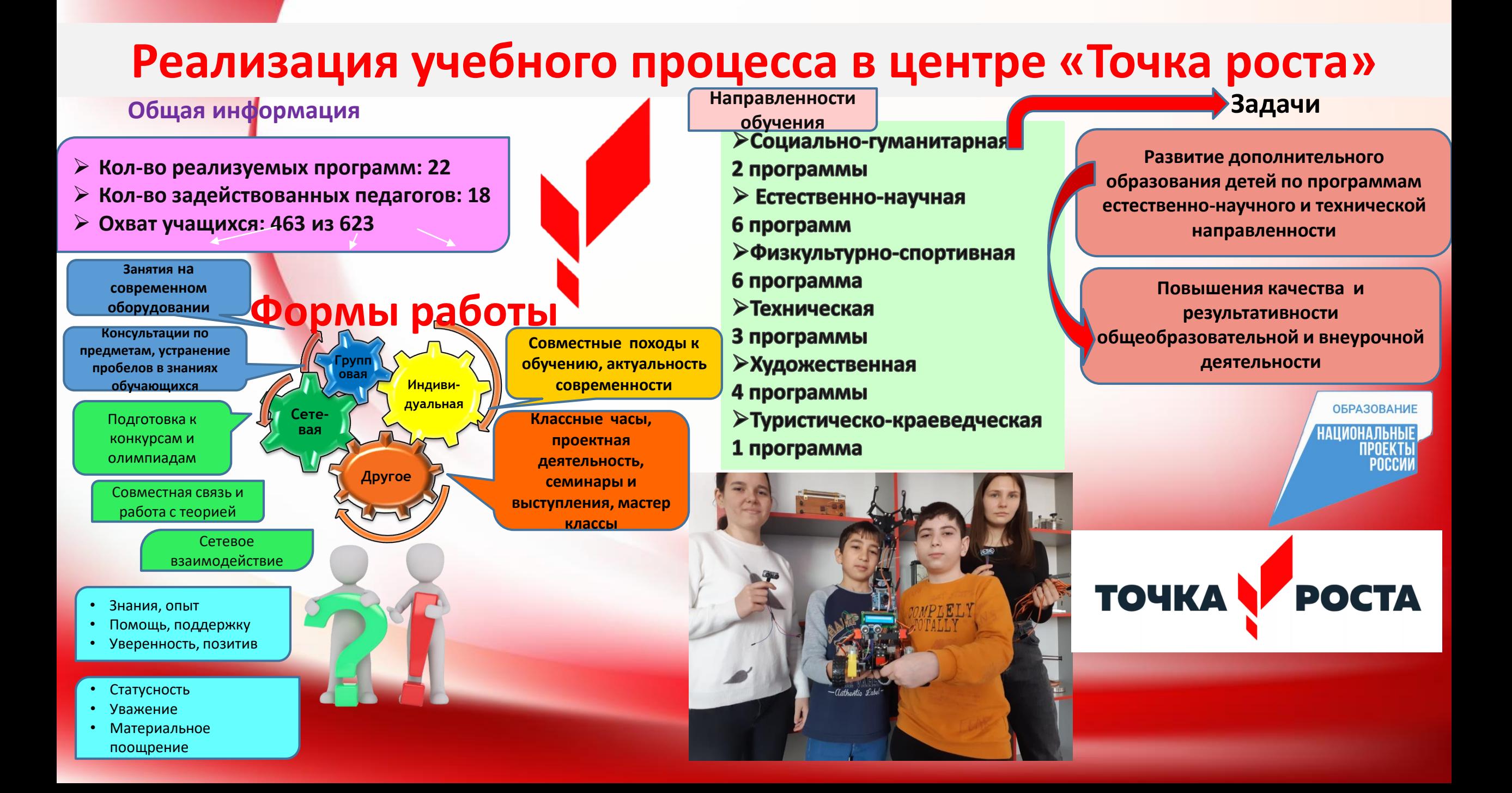

## Искусство компьютерной графики

**Программа многоуровневого типа, нацеленная на развитие предпрофессиональных навыков в области обработки и построения графических объектов**

**1 год – «Обработка изображений, графические редакторы» 2 год – «3D – моделирование» 3 год – «Видео монтаж»**

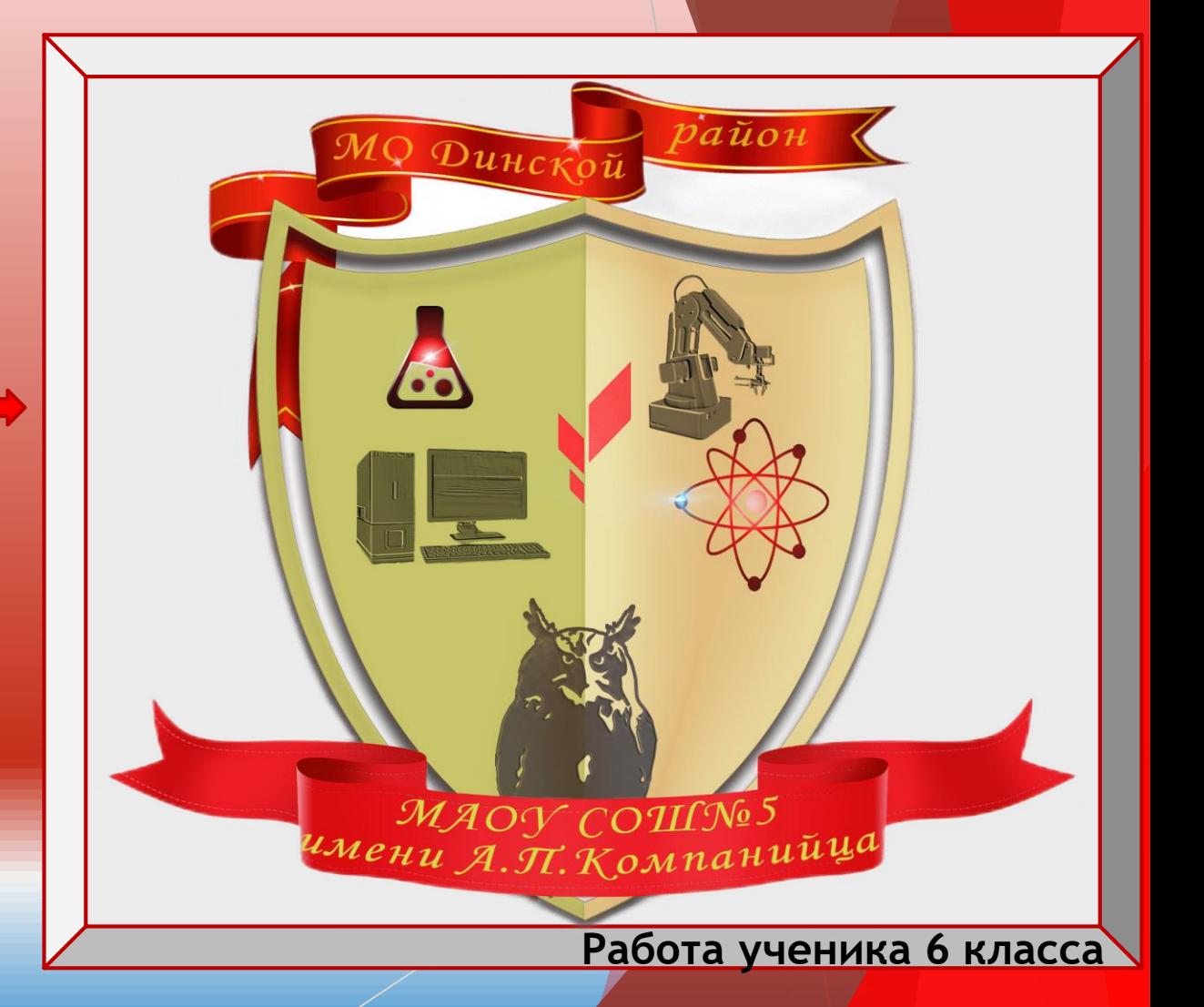

## 3D - моделирование

![](_page_4_Picture_1.jpeg)

#### Учиться должны не только дети…

**ТОЧКА** 

![](_page_5_Picture_1.jpeg)

### Цикл курсов учебно-методической поддержки

![](_page_6_Picture_1.jpeg)

**TOYKA POCTA** 

Содержание

![](_page_6_Picture_46.jpeg)

Учиться никогда не поздно, а если поздно, то можно включить лампу.

![](_page_6_Picture_6.jpeg)

**TOYKAY POCTA** 

## Робототехника

Цель: *популяризация инженерных профессий и развитие научно-технического творчества среди школьников*

![](_page_7_Picture_2.jpeg)

![](_page_7_Picture_3.jpeg)

![](_page_8_Picture_0.jpeg)

### Medician

![](_page_8_Picture_2.jpeg)

![](_page_8_Picture_3.jpeg)

![](_page_8_Picture_4.jpeg)

![](_page_9_Picture_0.jpeg)

Многофункциональная образовательная инженерная платформа DOBOT MAGICIAN – полная и доступная обучающая система, которая охватывает все аспекты образовательной робототехники, включая программирование и эксплуатацию промышленных роботов

![](_page_9_Picture_2.jpeg)

POCTA

## Программное обеспечение

![](_page_10_Figure_1.jpeg)

#### Программное обеспечение для платформы Dobot устанавливается с официального сайта

![](_page_10_Picture_3.jpeg)

![](_page_11_Picture_0.jpeg)

![](_page_11_Picture_1.jpeg)

**ОБРАЗОВАНИЕ** 

| НАЦИОНАЛЬНЫЕ<br>|ПРОЕКТЫ<br>|РОССИИ

#### ТОЧКА POCTA

### Выполнение субъектом Dobot программы «вакуумная присоска»

![](_page_12_Picture_1.jpeg)

![](_page_12_Picture_2.jpeg)

#### Выполнение субъектом Dobot программы «захват»

![](_page_13_Picture_1.jpeg)

![](_page_13_Picture_2.jpeg)

#### Выполнение субъектом Dobot программы «рисунок»

![](_page_14_Picture_1.jpeg)

# Пример рисунка и выполнение

![](_page_14_Figure_3.jpeg)

### Выполнение субъектом Dobot программы «лазер»

![](_page_15_Picture_1.jpeg)

### Выполнение субъектом Dobot программы «3D print»

![](_page_16_Picture_1.jpeg)

![](_page_16_Picture_2.jpeg)

**Определение рук при помощи искусственного интеллекта на базе компьютерного зрения**

![](_page_17_Picture_1.jpeg)

**В этой задаче нам очень поможет mediapipe с его API, которое очень дружелюбно к пользователям**

## Результат работы

![](_page_18_Picture_1.jpeg)

![](_page_18_Picture_2.jpeg)

## Arduino Mega2560

![](_page_19_Picture_1.jpeg)

![](_page_20_Picture_0.jpeg)

![](_page_20_Picture_1.jpeg)

![](_page_20_Picture_2.jpeg)

### **Итог полученной работы по сборке**

![](_page_21_Picture_1.jpeg)

![](_page_21_Picture_2.jpeg)

![](_page_21_Picture_3.jpeg)

![](_page_22_Picture_0.jpeg)

![](_page_22_Picture_1.jpeg)

![](_page_22_Picture_2.jpeg)

### Результаты работы учащихся с роботами

![](_page_23_Picture_1.jpeg)

![](_page_23_Picture_2.jpeg)

**UCHI.RU** 

**B.R. Ormonous** 

*Common* 

Von.py

ня на осуществление образовательно<br>мюсти NPO38749 от «20» сентября 201

![](_page_23_Picture_3.jpeg)

![](_page_23_Picture_4.jpeg)

# **POCCMM**

НАЦИОНАЛЬНЬ

**ОБРАЗОВАНИЕ** 

**NPOEK** 

![](_page_23_Picture_6.jpeg)

POCTA

![](_page_24_Picture_0.jpeg)

![](_page_24_Picture_1.jpeg)

#### Благодарственное письмо

Кашаеву Кериму Сахатовичу

За высокий увовень полготовки участника и высокая уровена и другов составляет содержение и деловенного творчества.<br>- для детей и подростков.<br>- «Я ЛЮБЛЮ РОССИЮ. ПАТРИОТИЗМ, ИННОВАЦИИ, ТВОРЧЕСТВО» **III Bccp** Конкуре<br>«БУДУЩАЯ ИННОВАЦИОННАЯ ТЕХНОЛОГИЯ БЕЗОПАСНОСТИ РОССИИ — МОЯ БЕЗОПАСНОСТЬ: Hommanns

![](_page_24_Picture_5.jpeg)

![](_page_24_Picture_6.jpeg)

∢

¥

**Z**  $\bullet$ 

**Z** 

н

 $\Delta$ 

ш

 $\mathbf U$ 

.<br>Кий центр оценки качества образ

Настоящий сертификат удостоверяет, что

#### Кашаев Керим Сахатович

учитель информатики MAOY COLLIN'S Краснодарский край, Динской район,

представил(а) доклад в рамках XV научно-практической конференции «Проблемы и перспективы внедрения отечественных и свободных программных и технических решений в образовании»

Тема выступления: Использование инженерно технических навыков учащихся при работе с роботом DOBOT, Arduino в центре Точке роста

![](_page_24_Picture_14.jpeg)

![](_page_24_Picture_15.jpeg)

Муниципальное казенное учреждение «Центр поддержки образования» муниципального образования Динской район

#### СЕРТИФИКАТ №6 **ВЫДАН**

С.Г. Рудкова

**BONDRANDARY** 

Кашаеву Кериму Сахатовичу, учителю информатики МАОУ СОШ №5 имени А.П. Компанийца МО Динской район за распространение практического опыта по теме: «Развитие инженерных навыков учащихся при работе с роботами в центре Точка Роста».

23.09.2022 г. Начальник методического отдела МКУ ЦПО

**ALABA ABRUNGA A** 

![](_page_24_Picture_20.jpeg)

дополнительного профессионального образования<br>«Институт развития образования» Краснодарского края<br>(ГБОУ ИРО Краснодарского края)

#### **СЕРТИФИКАТ** BOTTBEDWIRET STO

Кашаев Керим Сахатович, учитель информатики МАОУ СОШ № 5 им. имени Героя Советского Союза А.П.Компанийца, ст. Пластуновская МО Динской район

16.06.2022г. принял участие в проведении краевого форума «Конструирование образовательного процесса в Центрах гуманитарного и цифрового профилей естественнонаучной направленности «Точка Роста» и выступил с докладом по теме: «Развитие инженерных навыков обучающихся при работе с роботами в центре «Точка роста».

Дата выдачи 21.06.2022г.

Ректор

**KARA KARA KARA KARATARA** 

Т. А. Гайдук

#### **ОБРАЗОВАНИЕ**

![](_page_24_Picture_29.jpeg)

**XXXXXXXXXXXXXXXX** 

дополнительного профессионального образования<br>«Институт развития образования» Красиодарского края<br>(ГБОУ ИРО Красиодарского края)

**СЕРТИФИКАТ** 

Кашаев Керим Сахатович учитель информатики, педагог дополнительного образования МАОУ МО Динской район СОШ № 5 имени А.П. Компанийца

выступил с сообщением из опыта работы «Использование робототехники как базовая часть искусственного интеллекта в центре «Точка Роста»» на вебинаре «Региональный опыт применения искусственного интеллекта в различных областях. Краснодарский край», проводимом 03.10.2022 ГБОУ ИРО Краснодарского края согласно договору № Д22-287 от 29.07.2022 о сетевой форме реализации ДНН НК «Быстрый старт в искусственный интеллект» **ΦΓΑΟΥ ΒΟ ΜΦΤΗ.** 

Ректор

Т.А. Гайдук 05.10.2022 r. Дата выдачи *LUATUARUA CIATUARU* 

![](_page_24_Picture_37.jpeg)

![](_page_25_Picture_0.jpeg)